## **VALOR DE MERCADO DA VICUNHA SIDERURGIA S. A.**

Cezar Pizzi Pinheiro<sup>1</sup> Jean Rogério Ribeiro Mantovani2 Régio Marcio Toesca Gimenes<sup>3</sup>

PINHEIRO, C. P.; MANTOVANI, J. R. R.; GIMENES, R. M. T. Valor de mercado da Vicunha Siderurgia S. A. **Rev. Ciênc. Empres. UNIPAR**, Umuarama, v. 12, n. 2, p. 189-226, jul./dez. 2011.

**RESUMO:** O surgimento de uma nova ordem econômica mundial proporcionou um aumento nas privatizações, aquisições, fusões e incorporações. Merece destaque que para realizar essas operações é necessário conhecer o real valor da empresa. Muitos administradores avaliam sua empresa pelo seu patrimônio líquido, porém é impossível mensurar o quanto verdadeiramente vale apenas por esse dado financeiro. Existem diferentes métodos para se realizar uma avaliação de empresas, neste trabalho o método utilizado foi o de fluxo de caixa descontado, que permite comparar o valor contábil com o valor de mercado. Assim, por meio da utilização de dados e suas projeções obtidos nos demonstrativos financeiros da empresa Vicunha Siderurgia S.A. realizaram-se cálculos que permitiram concluir que a empresa analisada possui um valor de mercado quase oito vezes maior do que o seu valor de patrimônio líquido. Tal fato, por si só, demonstra a importância da realização da avaliação, pois caso a empresa venha participar de algum tipo de negociação no mercado, as partes interessadas possuem uma visão mais abrangente de seu real valor.

**PALAVRAS-CHAVE:** Avaliação de empresa. Fluxo de caixa. Valor de mercado.

## **MARKET VALUE OF VICUNHA SIDERURGIA S. A.**

**ABSTRACT:** The emergence of a new world economic order provided an increase in privatization, acquisitions, fusions and incorporations. It is important to affirm that to perform these operations it is necessary to know the real value of the company. Many administrators assess their company by the net equity, but

<sup>1</sup> Bacharel em Ciências Contábeis – Universidade Paranaense – Unipar, Umuarama. E-mail: cezarpizzi@hotmail.com

<sup>&</sup>lt;sup>2</sup>Bacharel em Ciências Contábeis – Universidade Paranaense – Unipar, Umuarama. E-mail: lim\_k\_ park@hotmail.com

<sup>3</sup> Pós-Doutor em Administração pela FEA/USP - Professor Titular da Universidade Paranaense – Unipar, Umuarama. E-mail: toesca@unipar.br

it is impossible to measure how truly it values just for that financial data. There are different methods to perform a business valuation, in this work the most used process was the discounted cash flow, which allows comparing the book value to market value. Therefore, through the use of data and their projections gotten in the financial statements of the company Vicunha Siderurgia S.A. it was realized some calculations which showed that the analyzed company has a market value of almost eight times bigger than its net equity. This fact demonstrates the importance of the evaluation realized, because if the company participates of some kind of trading market, the participants have a broader view of its real value. **KEYWORDS:** Evaluation of the company. Cash flow. Market value.

## **VALOR DE MERCADO DE LA EMPRESA VICUNHA SIDERURGIA S.A.**

**RESUMEN:** El surgimiento de una nueva economía mundial ha proporcionado alza en las privatizaciones, adquisiciones, fusiones e incorporaciones. Cabe destacar que para llevar a cabo esas operaciones es necesario conocer el real valor de la empresa. Muchos administradores evalúan su empresa por el patrimonio neto, pero es imposible mensurar el cuanto verdaderamente vale sólo por los datos financieros. Existen diferentes métodos para realizar evaluación de una empresa, en este estudio el método utilizado fue el de flujo de caja descontado, que permite comparar el valor contable con el valor de mercado. Así, por medio de la utilización de datos y sus proyecciones obtenidas en los demostrativos financieros de la empresa Vicunha Siderurgia S.A se realizaron cálculos que permitieron concluir que la empresa analizada posee un valor de mercado casi ocho veces mayor que su patrimonio neto. Este hecho, por sí solo, demuestra la importancia de la realización de evaluación, pues caso la empresa venga a participar de algún tipo de negociación en el mercado, las partes interesadas tienen una visión más amplia de su valor real.

**PALABRAS CLAVE:** Evaluación de empresas. Flujo de Caja. Valor de Mercado.

## **1 INTRODUÇÃO**

Uma nova ordem econômica surgiu a partir da globalização e esse processo possui uma grande influência no setor empresarial, pois ocorrem privatizações, aquisições, fusões e incorporações, sendo indispensável, para realizar tais operações conhecer o real valor da empresa.

Uma empresa pode ter seu valor alterado dependendo do seu tipo, da localização, dos moldes adotados, da clientela, da quantidade de lucros e das

vendas. Para que seja realizada a avaliação de empresas é necessária à teoria acadêmica, bom-senso empresarial e experiência prática. Os modelos de avaliação de empresas são essencialmente quantitativos, porém não podem ser considerados muito objetivos, pois não é possível determinar o valor preciso de uma empresa por meio da aplicação de uma fórmula, dessa forma conseguem mostrar apenas um valor estimado.

Empresas são avaliadas diariamente e essa avaliação pode ser utilizada para várias finalidades, entre elas: servir como parâmetro de comparação das ações negociadas em bolsas; entrada ou saída de sócios; auxiliar na tomada da decisão de continuar no negócio, vender, expandir, fundir ou comprar outras companhias; entrada de novos sócios; dissolução de uma empresa concordatária; emissão de títulos em outro país; disputas judiciais; encerramento de atividades; e, para verificação periódica do andamento do negócio.

Durante as transações comerciais pode ocorrer a negociação de uma empresa por um valor injusto, por isso a avaliação de empresas é uma tarefa fundamental. Empresas envolvidas na negociação têm por objetivo encontrar uma faixa de referência que demonstre o valor justo da empresa que será negociada, isto é, represente o seu valor na atualidade e o seu potencial em gerar resultados futuros.

Além disso, é preciso compreender que dependendo da parte interessada a avaliação é diferenciada, por exemplo, o interesse do comprador é determinar um valor mínimo; enquanto o do vendedor é ter esse valor aumentado. Logo, o valor percebido de uma empresa para um indivíduo pode não ser o mesmo para outro. Assim, o valor deve ser determinado para um propósito específico, consideradas as perspectivas das partes na transação.

Empreendedores, empresários e investidores precisam se adequar a essa nova realidade, pois precisam saber com segurança e critérios bem definidos, quanto vale a sua empresa para não perder oportunidades de negócio. Além disso, precisam conhecer todas as ferramentas disponíveis para realizar essa avaliação.

Geralmente não existe uma resposta certa para o problema de avaliação de empresas. Assim, a avaliação é muito mais uma arte do que uma ciência. Conforme Saurin, Lopes e Costa Junior (2008, p. 91):

> "os métodos clássicos de avaliação estão baseados no valor potencial ou dinâmico (valor da empresa em operação). A determinação do valor de uma empresa é uma tarefa complexa, exigindo coerência e rigor conceituais na formulação da sistemática de cálculo".

Os métodos e modelos mais utilizados para a avaliação de empresas são, em sua maioria, quantitativos, porém é importante ressaltar que as avaliações não se processam exclusivamente segundo os fundamentos de uma ciência exata. Dessa forma, deve-se levar em consideração ativos intangíveis como eficiência e credibilidade no mercado, previsões de analistas, custo de oportunidade, patentes, pesquisas e desenvolvimento, valor da marca da empresa ou de seus produtos, mercado futuro, entre outros.

Para realizar a avaliação de uma empresa do ramo siderúrgico é preciso entender a sua importância econômica, ou seja, tal organização é considerada uma indústria de base, pois fornece produtos semiacabados e equipamentos para muitas outras indústrias.

O setor siderúrgico possui grande importância na economia não só brasileira, como mundial. Na sociedade moderna, a produção e consumo de aço e ferro fundido são indicadores de desenvolvimento econômico, uma vez que seu consumo é proporcional ao aumento dos investimentos em construção de edifícios, execução de obras públicas, instalação de infraestrutura como redes de transmissão de energia, torres de telecomunicações, ferrovias, torres e plataformas de exploração de petróleo, gasodutos, implantação de parques industriais, entre outras atividades.

A indústria siderúrgica, sem dúvida, é um setor que em algum período da história de qualquer país, desempenhou ou desempenhará um papel fundamental no seu desenvolvimento econômico. Afirma Scherrer (2006, p. 9) que se percebe "uma relação bastante estreita entre o desempenho da indústria siderúrgica e o crescimento econômico de um país". Dessa forma, surgiu o interesse em calcular o valor de mercado da empresa Vicunha Siderurgia, pertencente ao Grupo Vicunha, que atua nos segmentos têxtil e siderúrgico.

A Vicunha Siderurgia, fundada em 1998, produz e comercializa aço semiacabado, produtos de aço plano, laminados a quente, laminados a frio e revestidos. O grupo detém participação em diversas empresas com atuação no Brasil, dentre as quais a Companhia Siderúrgica Nacional.

Diante desse panorama a pergunta a ser respondida é: qual o valor de mercado da Vicunha Siderurgia? Assim, este estudo tem como objetivo principal apurar o valor de mercado da Vicunha Siderurgia S.A. Também apresenta as principais metodologias de avaliação de empresa disponíveis; caracteriza a metodologia escolhida; identifica os fatores determinantes de valor de mercado; e, finalmente, compara o valor de mercado apurado com o valor contábil da empresa.

Segundo Martins (2000, p. 29) "vários métodos podem ser utilizados para calcular o valor justo de um negócio, utilizados em conjunto ou separadamente, porém nenhum método isolado pode ser considerado perfeito". Portanto, a avaliação de uma empresa deve ser precedida por diversas etapas, a fim de proporcionar ao avaliador um perfeito entendimento do negócio a ser avaliado.

Assim, o avaliador conhecerá as vantagens estratégicas da empresa, seus pontos fortes e fracos, sua posição no mercado, os acordos jurídicos estabelecidos, as operações e outros itens que ajudem na criação de um cenário futuro para projeções.

A metodologia empregada para o desenvolvimento deste estudo é considerada explicativa quanto aos fins e, quanto aos meios é uma pesquisa bibliográfica e documental. Os dados utilizados foram extraídos de relatórios contábeis e demonstrativos financeiros dos últimos cinco exercícios da empresa Vicunha Siderurgia. Para a fundamentação teórica foi feita uma revisão bibliográfica dos métodos de avaliação de empresas disponíveis, sendo que o método escolhido para avaliar a empresa Vicunha foi o de fluxo de caixa descontado.

## **2 MÉTODOS DE AVALIAÇÃO**

Existem vários métodos para realizar a avaliação de uma empresa. Nesse tópico apresentam-se os métodos mais utilizados em avaliações.

### **2.1 Avaliação contábil**

#### **2.1.1 Valor contábil**

A avaliação por meio do valor contábil pode ser considerada o método mais direto de avaliação, pois se fundamenta nas informações fornecidas pelo balanço. Assim, o valor contábil "é determinado pelo valor do patrimônio líquido extraído dos registros contábeis originais ou históricos da empresa" (MARTE-LANC et al, 2005, p. 3).

Esse método apresenta algumas limitações: o valor dos ativos e passivos é fundamentado em custos históricos, portanto esses valores podem divergir do valor de mercado atual, pois não consideram fatores como inflação e obsolescência; pode induzir a erros de interpretação e de valor da empresa por não considerar depreciação dos ativos permanentes, amortização, correção monetária, mudanças na legislação, situação do mercado atual, perspectivas de crescimento, necessidade de investimentos; e, além disso, não considera transações não registradas nas demonstrações contábeis tradicionais como ativos intangíveis (TRIZI, 2004).

Segundo Paiva (2001, p. 2) "o valor contábil, portanto, é um mero valor matemático e não representa o valor econômico da empresa". Esse método é indicado apenas para casos específicos, quando o interesse reside somente na estrutura financeira e nos ativos da empresa, sem considerar a possível geração de resultados futuros (PACHECO, 2004).

### **2.1.2 Valor de mercado dos ativos**

O método de valor de mercado dos ativos fundamenta-se em uma estimativa do possível preço de venda dos bens e direitos da empresa no mercado, exatamente no estado em que se encontram. O valor do ativo é o preço que ele atinge no mercado com base na oferta e procura, verificados no presente. Pode ser considerado um valor de troca perfeitamente realizável em termos reais (PAI-VA, 2001).

## **2.1.3 Valor patrimonial**

Neste método é considerado o valor do patrimônio líquido da empresa, ou seja, do seu capital mais as reservas. Conforme Paiva (2001), a determinação do valor do patrimônio líquido é feita após uma reavaliação de seus ativos e passivos, sem considerar a perspectiva de alienação.

Segundo Costa e Vallim (2003, p. 60), "o patrimônio líquido é constituído pelo total dos bens e direitos, subtraindo-se as exigibilidades como fornecedores, contas a pagar e outros eventuais empréstimos. Porém, apresenta algumas particularidades que o tornam um método não muito utilizado na avaliação de uma empresa".

O valor patrimonial situa-se entre o valor de substituição e o de liquidação. Entende-se por valor de substituição o total de capital que seria necessário para constituir uma empresa nova exatamente igual a existente, excluindo os valores intangíveis. Por sua vez, o valor de liquidação é aquele que a empresa teria se tivesse que ser liquidada, normalmente é o seu valor mínimo; pode ser considerado como o valor que cada acionista espera receber após a venda dos ativos da empresa pelo valor de mercado (PAIVA, 2001).

De acordo com Pacheco (2004, p. 4) a fórmula de cálculo do valor de um negócio, por esse método, é a seguinte: "patrimônio líquido contábil mais reavaliações de imobilizados e estoques, menos contingências é igual ao patrimônio reavaliado".

#### **2.2 Avaliação relativa por múltiplos**

A avaliação relativa por múltiplos é popularmente muito utilizada por ser um método simples que necessita de poucas informações, porém é preciso que o analista tenha profundo conhecimento da composição dos múltiplos e que analise cuidadosamente os dados que os compõem, caso contrário podem ocorrer erros de interpretação.

Além disso, o uso do método de avaliação relativa é muito difundido,

pois pode ser realizado mais rapidamente se comparado ao método de fluxo de caixa descontado. Outro ponto importante é que a apresentação aos clientes é mais simples e a probabilidade de refletir a situação atual do mercado é maior, pois baseia-se em valores relativos e não intrínsecos (SILVA, 2006).

Segundo Famá e Santiago Filho (2001) o método é simples, mas pode gerar erros de avaliação, pois não existe uma teoria que determina o melhor múltiplo utilizado para a avaliação. Assim, vários múltiplos podem ser utilizados resultando em valores diferentes.

O método de avaliação relativa baseia-se no princípio de que ativos semelhantes possuem preços semelhantes, portanto é realizada a análise de ativos similares que possuem preço no mercado através de uma empresa idêntica, ou pelo menos comparável. Conforme Paiva (2003, p. 4) "o valor da empresa é determinado em função de múltiplos de valor de outras empresas".

Para realizar a avaliação por múltiplos são necessários dois dados: um indicando o valor de uma empresa semelhante e, o outro, um valor de referência como vendas, EBITDA (*Earnings Before Interest, Taxes, Depreciation and Amortization*) e lucro, esses, por sua vez, podem ser obtidos em publicações na imprensa ou estimados por especialistas.

Segundo explica Silva (2006, p. 10) "um aspecto que torna o método complexo é a dificuldade de encontrar empresas que apresentem as mesmas características de risco e potencial de crescimento e fluxo de caixa, mesmo pertencendo ao mesmo setor da economia".

 Também, dificulta a avaliação definir o que é uma empresa comparável, pois conforme Paiva (2003) torna-se necessário ter aproximadamente o mesmo porte, os mesmos produtos e/ou serviços, depender de recursos semelhantes, estar em localização próxima, entre outros itens.

De acordo com Trizi (2004) três aspectos são imprescindíveis e devem ser considerados na escolha da empresa que será usada como base para determinar o valor: a similaridade no tipo de negócio não garante que a empresa terá o mesmo valor, porque empresas no mesmo setor nem sempre produzem produtos destinados ao mesmo mercado; a qualidade da informação disponível, de cada uma das empresas comparáveis, pode não ser boa; e, finalmente, o estágio do ciclo de vida em que, empresas comparáveis, se encontram pode interferir no seu valor.

Sobre a determinação do valor de uma empresa pelo método da avaliação relativa, Pacheco (2004) afirma que consiste em: selecionar um indicador de referência de uma empresa comparável (por exemplo: lucro, valor do ativo, receita); dividir o valor da empresa comparável por este indicador de referência para se determinar o múltiplo; multiplicar o múltiplo pelo mesmo indicador de referência da empresa que está sendo avaliada; assim, se obtêm o valor da empresa avaliada.

Conforme Trizi (2004) sucintamente a avaliação por múltiplos pode ser realizada mediante cinco etapas: encontram-se empresas comparáveis à empresa avaliada; obtêm-se os múltiplos dessas empresas em função do preço de mercado e/ou do valor empresarial dessas e das variáveis a serem utilizadas na formação dos múltiplos, ou seja, receita, EBITDA, lucro, patrimônio líquido, ativo total, etc.; define-se qual ou quais múltiplos utilizar; aplica-se adequadamente os múltiplos obtidos à empresa avaliada; e, finalmente, evita-se manipulações na utilização dos múltiplos.

A avaliação relativa possui vantagens e desvantagens. Simplicidade, rapidez na utilização e na precificação de novas informações e necessidade de poucos dados estão entre as principais vantagens desse método. Porém, segundo Pacheco (2004) esses mesmos itens podem ser considerados como desvantagens, pois a facilidade com que ela é feita utilizando-se apenas a média de um múltiplo proveniente de empresas comparáveis e apenas um indicador de referência pode resultar em estimativas inconsistentes.

Segundo Silva (2006, p. 12) outro problema é a "falta de transparência referente às remissas utilizadas na avaliação relativa, tornando-a vulnerável a manipulação". Quando um analista mal intencionado tem o poder de escolher o múltiplo de referência para a avaliação e as empresas comparáveis, pode justificar praticamente qualquer valor.

## **2.2.1 Múltiplos de capitalização de mercado**

Para realizar a avaliação por múltiplos de capitalização de mercado são utilizados valores de mercado das ações na bolsa de empresas listadas como referência. Conforme Pacheco (2004, p. 7) "o valor de mercado é obtido multiplicando-se a cotação do valor das ações de uma empresa pela sua quantidade de ações".

Segundo Trizi (2004, p. 28) "os múltiplos de mercado consideram a comparação de valores de empresas que possuem ações cotadas na bolsa de valores. Os múltiplos de valores de mercado são baseados no valor da ação de uma empresa vezes a quantidade de ações listadas na bolsa".

# **2.2.2 Múltiplos de transações**

A avaliação por múltiplos de transações determina que o valor da empresa é calculado pela análise de valores de operações de fusões e aquisições recentes de empresas semelhantes àquela que está sendo avaliada. Calcula-se a relação existente entre um indicador de referência selecionado e o valor pago pela empresa ou parte dela.

Para que a avaliação seja realizada são necessárias as seguintes informações: valor pago pela empresa adquirida (ou parte dela), valor da dívida assumida e informações das demonstrações financeiras.

A maior diferença das avaliações feitas com base em múltiplos de transações daquelas feitas com base em múltiplos de mercado, conforme explica Pacheco (2004, p. 6) "está no fato de que a segunda não leva em consideração o valor do ágio geralmente pago pelo controle da empresa, bem como o valor de possíveis sinergias que a empresa que está sendo adquirida possa ter estando nas mãos do novo controlador".

É comum a utilização, por parte dos analistas, da avaliação por valores de mercado (bolsa) e pelos valores de transação concomitantemente, porém são utilizados com finalidades distintas. O primeiro é utilizado para calcular o valor da empresa antes da transação e o segundo, por sua vez, contempla o prêmio de controle, auxiliando os analistas a estimar quanto o mercado está pagando por empresas semelhantes à avaliada.

De acordo com Trizi (2004, p. 28), a principal diferença das avaliações com base em múltiplos de mercado das avaliações com base em transações "ocorre por aquelas não contemplarem o valor do controle acionário e de ágios decorrentes principalmente da transferência de sinergias". É por esse motivo que os múltiplos de transações de uma empresa geralmente são maiores que os seus múltiplos de mercado.

Outro ponto a ser levantado é que os valores dos múltiplos de mercado podem mudar diariamente de acordo com as cotações dos preços de ações na bolsa, enquanto que os múltiplos de transações não mudam, porque retratam um valor de uma transação que aconteceu no passado, porém podem apresentar grandes diferenças com as perspectivas de valores atuais.

#### **2.2.3 Seleção de empresas comparáveis**

A disponibilidade de informações influencia na decisão de qual critério será utilizado para realizar a seleção de empresas comparáveis. O critério preferido é a utilização de empresas da mesma indústria e área de atuação nacional, caso não seja possível encontrar empresas nesse critério é feita a busca de empresas com estas características fora do país. Pode-se citar, ainda, a terceira e a quarta escolha que são, respectivamente, empresas com fundamentos semelhantes e empresas do mesmo porte e tamanho.

O critério preferido, ou seja, empresas da mesma indústria e área de atuação, conforme explica Trizi (2004, p. 52) "é a forma mais natural e intuitiva de montar uma amostra de empresas comparáveis, entretanto é comum analistas se depararem com empresas na mesma indústria que atuam em áreas diferentes ou com linhas de produtos diferentes". Daí a necessidade de se utilizar outros critérios como empresas de fundamentos semelhantes e de mesmo porte e tamanho.

Além desses critérios alguns autores citam que uma empresa comparável pode ser definida como uma empresa que apresenta fluxo de caixa, potencial de crescimento e risco similar à empresa que está sendo avaliada. A empresa comparável ideal seria aquela considerada exatamente igual. Nesse conceito não existe componente que determina que a empresa seja semelhante em relação à indústria ou setor. Considerando essa definição, é possível concluir, por exemplo, que uma empresa de telecomunicações pode ser comparada a uma empresa de *software* se elas forem idênticas nos três quesitos já mencionados.

Para reduzir os erros no uso da avaliação por múltiplos deve-se selecionar a maior quantidade possível de empresas comparáveis. Em um mercado acionário desenvolvido uma amostra ideal deve contemplar entre dez e vinte empresas, quando a avaliação ocorre em um país com mercado acionário subdesenvolvido, dificilmente a amostra contará com mais de cinco observações. Conforme Trizi (2004, p. 53) "em alguns casos, em função de existirem poucas empresas abertas no Brasil, os analistas utilizam empresas comparáveis em outros países".

#### **2.3 Avaliação por fluxo de caixa descontado**

A avaliação por fluxo de caixa descontado (FCD) é um dos tipos de avaliação mais utilizados para determinar o valor de uma empresa. É muito difundido no mercado financeiro e bastante recomendado nas bibliografias existentes que versam sobre avaliações empresariais. Além disso, segundo Müller e Teló (2003, p. 106) "é muito empregado em transações de compra e venda (fusões e aquisições) de grandes empresas, processos de privatização, operações em bancos de investimentos e no mercado de consultoria".

O fluxo de caixa descontado, teoricamente, é bastante simples. A princípio qualquer pessoa com conhecimento em matemática financeira poderia avaliar uma empresa através desse método, porém, na prática, a situação é diferente, o método mostra-se complexo. Isso ocorre porque é necessária a previsão da perspectiva de crescimento da economia nos próximos anos e que se vislumbre os benefícios desse crescimento para a empresa avaliada. Assim, como podem ocorrer erros nessa perspectiva, as previsões podem afetar o fluxo de caixa da empresa influenciando, dessa maneira, no resultado obtido.

Alguns autores consideram o fluxo de caixa como um dos modelos mais corretos para avaliação de empresas. Nesse modelo as empresas são vistas como geradoras de fluxo de caixa. Explicam Müller e Teló (2003, p. 106) que "o modelo se baseia em cuidadosas previsões de cada item financeiro relacionado com a geração de fluxos de caixa correspondentes às operações corporativas, em determinado período de tempo".

Martelanc et al. (2005, p. 3) destacam que "a projeção do fluxo de caixa depende da projeção de receitas, margens e investimentos e da estimação de uma apropriada taxa de custo de capital. Todas essas projeções são fundamentais para o cálculo do valor da empresa, e são vulneráveis á interferências por parte do avaliador".

Assaf Neto (2003, p. 586) define fluxo de caixa descontado como "uma empresa é avaliada por sua riqueza econômica expressa a valor presente, dimensionada pelos benefícios de caixa esperados no futuro e descontados por uma taxa de atratividade que reflete o custo de oportunidade dos vários provedores de capital".

Devido à necessidade de uma projeção para calcular o valor da empresa pelo FCD ocorrem algumas limitações de acordo com a situação da empresa e, nesses casos é difícil gerar uma projeção, como: empresas em dificuldades financeiras, empresas cíclicas, empresas com ativos não utilizados, empresas com patentes, empresas em processo de reestruturação e empresas envolvidas em aquisições. Portanto, a aplicação do método FCD não é indicada quando se evidencia essas situações.

A avaliação por fluxo de caixa descontado determina o valor da empresa pela estimativa dos fluxos de caixa que devem ser gerados no futuro, descontada uma taxa condizente com o risco do fluxo associado ao negócio. Müller e Teló (2003, p. 106) definem sucintamente como "o valor de uma empresa é o valor presente de seus fluxos de caixa previstos ao longo de sua vida".

Conforme ensina Pacheco (2006, p. 20) a avaliação FCD considera que o valor da empresa está diretamente relacionado "aos montantes e as épocas nas quais os fluxos de caixa livres, provenientes das operações da empresa, estarão disponíveis para a distribuição". Este valor é determinado descontando-se esses fluxos de caixa a uma determinada taxa de juros, que deverá representar o risco a que as fontes de capital próprios e de terceiros estarão sujeitas.

Essa metodologia pode ser fundamentada no conceito de que o valor está relacionado a três variáveis: montante gerado de fluxos de caixa; período em que eles irão ocorrer; e incerteza associada à ocorrência dos fluxos de caixa. Desse modo, a avaliação por FCD reúne essas três variáveis ao "definir o valor de um ativo como sendo o valor presente dos seus futuros fluxos de caixa" (TRI-ZI, 2004, p. 13).

Assim, o valor da empresa pode ser calculado da seguinte forma:

$$
Valor = \sum_{t=1}^{t=n} \frac{FC_t}{(1+r)^t}
$$

Em que: n= vida do ativo;  $FC = fluxo$  de caixa no período t; e, r = taxa de desconto no tempo t.

Para determinar a taxa de desconto é preciso levar em consideração o tipo de fluxo de caixa; esse é considerado um dos mais importantes detalhes na aceitação desse modelo. Para Silva (2006, p. 22) deve ser a que "melhor reflete o custo de oportunidade sem risco e os riscos do fluxo de caixa".

Segundo Müller e Teló (2003, p. 107), na prática, "as taxas mínimas de desconto são utilizadas e estabelecidas pelos interessados na avaliação, pois em alguns casos os avaliadores não estão preparados para investir ou para vender por menos do que determinada taxa de retorno na prática".

### **2.3.1 Fluxo de caixa livre do acionista**

O fluxo de caixa livre do acionista (FCLA) é considerado o fluxo de caixa residual, que se encontra disponível para os acionistas e credores, após pagamento de todas as despesas da empresa. Machado (2007, p. 3) afirma que "é gerado após a dedução dos impostos, investimentos permanentes e variações esperadas no capital circulante líquido".

Dependendo do caso pode ser negativo ou positivo, se a empresa apresenta fluxo de caixa livre negativo deverá levantar capital adicional. Caso seja positivo, poderá ser distribuído como dividendos aos investidores em patrimônio líquido, caso todas as regras para distribuição estiverem de acordo.

De maneira mais detalhada o fluxo de caixa livre pode ser considerado como os ganhos operacionais da companhia, após o pagamento dos impostos, acrescidos de despesas que não representam saídas de caixa tais como depreciação, amortização e deduzidos dos investimentos em capital de giro e em ativo imobilizado. Além disso, segundo Silva (2006, p. 26) "não incorpora despesas e receitas financeiras, juros sobre capital próprio e nem mesmo dividendos e sofre influência da estrutura de capital da empresa".

De acordo com esse método é possível verificar dois pontos que determinam a diferença do FCLA para lucro líquido. O primeiro ponto é que os encargos não caixa são somados ao resultado líquido para resultar nos fluxos de caixa provenientes de operações. Assim, os lucros divulgados por empresas que compensam encargos significativos não caixa com resultados correntes podem ser mais baixos do que os fluxos de caixa. O segundo ponto mostra que os fluxos de caixa do acionista são fluxos de caixa residuais após o atendimento de desembolsos de capital e necessidades de capital de giro, embora o lucro líquido não inclua nenhum dos dois.

Segundo Pacheco (2004, p. 17) "os mercados financeiros reagem positivamente a empresas que aumentam seus fluxos de caixa em detrimento dos lucros e negativamente a empresas que aumentam lucros em detrimento dos fluxos de caixa, fazendo uso de alterações na forma de depreciação de seus ativos". Portanto, pode-se dizer que para efeitos de avaliação do valor do patrimônio líquido, o FCLA é mais útil do que o lucro líquido.

### **2.3.2 Custo de capital próprio**

O custo de capital próprio é dado pela expectativa da taxa de retorno mínima requerida pelos investidores durante um determinado período de tempo, é baseado em níveis de taxa de juros e retorno de mercado do patrimônio líquido. Está associado ao custo de oportunidade que um investidor teria caso realizasse uma aplicação em um investimento alternativo semelhante. Para Silva e Quelhas (2006, p. 388) "o ponto de vista da empresa o retorno esperado é o custo de capital próprio".

Alguns autores consideram o custo de capital próprio como a parte mais difícil de ser estimada, isso ocorre porque ela não pode ser observada diretamente no mercado de capitais. Conforme Pacheco (2004, p. 18) existe duas abordagens para estimar o custo do capital próprio: "a primeira é através da utilização de um modelo de risco e retorno e é chamada de *Capital Asset Pricing Model* (CAPM), e a segunda é pela aplicação de um modelo de crescimento de dividendos chamada de *Arbritage Pricing Model* (APM)"*.* 

O CAPM é amplamente utilizado no processo de avaliação de tomada de decisões sob condições de risco, sendo possível, também, apurar-se a taxa de retorno exigida pelos investidores. Segundo Silva (2006, p. 28) "o modelo estipula que a taxa de rentabilidade esperada dos ativos com risco é ligada a dois fatores comuns: a taxa livre de risco e a taxa de retorno esperada da carteira do mercado".

Escreve Pacheco (2004, p. 18) "o modelo CAPM coloca que o custo de oportunidade de um investimento em patrimônio líquido é igual ao retorno de um ativo livre de risco, mais o risco sistemático inerente à empresa avaliada (Beta), multiplicado pelo prêmio de risco do mercado".

De acordo com esse modelo os investidores são recompensados pelo risco não diversificável. "Para calcular esse risco o modelo utilizar o Beta (β), que relaciona os retornos do ativo avaliado com o retorno do índice de mercado" (PACHECO, 2004, p. 18).

A equação para o cálculo do custo de capital próprio (Ke) é a seguinte:

$$
Ke = Rf + \beta (Rm - Rf)
$$

Em que: RF = Taxa de retorno do ativo livre de risco; RM = Taxa de retorno esperada sobre o índice de mercado;  $\beta$  = Risco sistemático inerente à empresa sendo avaliada; e, RM – RF = Prêmio pelo risco de mercado.

Considerando a fórmula pode-se dizer que a taxa de retorno do ativo livre de risco é a taxa obtida em um ativo ou carteira de ativos sem risco de não pagamento (*default*) de suas obrigações e, que não possui nenhuma relação com a economia do país em que a empresa avaliada opera. Explica Pacheco (2004, p. 19) que "o prêmio pelo risco de mercado é a diferença entre a taxa de retorno esperada sobre o índice de mercado e a taxa de retorno do ativo livre de risco".

O risco sistemático (β) é o coeficiente de risco específico da ação de uma empresa com relação a um índice de mercado que represente de maneira adequada o mercado acionário como um todo. O β pode ser determinado pela seguinte equação:

$$
\beta = Cov(R_i \cdot R_m)/Var(R_m)
$$

Em que: *Cov (R<sup>i</sup>* · *Rm)* representa a covariância entre o retorno do ativo e o retorno do mercado; e, *Var (Rm)* representa a variância do retorno do mercado.

Silva (2006, p. 29) ensina que de acordo com esse modelo, "o custo do capital próprio aumenta linearmente em função do risco não-diversificável beta. O beta da carteira do mercado que engloba todas as ações do mercado é igual a 1 (um) e o beta de cada empresa varia conforme o maior ou menor risco em relação à da carteira do mercado".

Por outro lado existe o modelo APM que pode ser considerado como um análogo do CAPM, o modelo APM utiliza outros fatores como medida de risco, além do Beta. Segundo Pacheco (2004, p. 20) "o APM utiliza uma série de relações (medidas por meio de diversos betas), que buscam determinar a sensibilidade dos retornos de um ativo a diversos fatores da economia". A fórmula para o custo de capital próprio por meio do APM pode ser expressa da seguinte maneira:

$$
Ke = Rf + \beta 1 [E(F1) - rf] + \beta 2 [E(F2) - rf] + ... + \beta k [E(Fk) - rf]
$$

Em que: E(Fk) = Taxa de Retorno Esperada de uma carteira que replica o comportamento do fator k<sup>n</sup> que é independente de todos os outros fatores; e, βk  $=$  Sensibilidade do retorno do ativo ao fator  $K<sup>n</sup>$ .

No modelo APM cada beta mede a sensibilidade do preço da ação de uma empresa em relação a um fator importante na economia, por exemplo, índice de produção industrial, taxa de juros de curto prazo, inflação, risco de não pagamento, entre outros fatores.

Conforme Pacheco (2004, p. 21) "o modelo APM pode ser considerado como mais eficiente e preciso, porém, na prática, ele é pouco utilizado por ser mais complexo e necessitar um número maior de informações".

## **2.3.3 Custo médio ponderado de capital**

O custo médio ponderado de capital (CPMC) pode ser compreendido como o valor pago pela empresa nos fundos obtidos das fontes de capital e é utilizado como referência nos processos de tomada de decisões de investimentos, pois ao aplicar recursos com retorno superior ao CPMC a empresa aumenta o valor e a riqueza dos acionistas.

O CMPC deve apresentar algumas características em um processo de avaliação, entre as quais: deve refletir o risco ponderado, de acordo com os montantes aplicados na empresa, a que cada uma das fontes de capital está sujeita; deve ser calculado após os impostos; utilizar taxas nominais de retorno a partir das taxas reais de inflação esperada; e, finalmente, aplicar os pesos de valor de mercado de cada elemento de financiamento. Conforme Zandonadi (2004, p. 9) "o CMPC está sujeito a alterações entre períodos de previsão de fluxo de caixa devido à inflação esperada, risco sistemático e estrutura de capital".

Calcula-se o CMPC por meio da fórmula:

 $CMPC = Ke*Cp/(Cp + Ct) + (1-Ti)*Kd*Ct/(Cp+Ct)$ 

Em que:  $Ke =$ Custo de capital próprio;  $Kd =$ Custo de capital de terceiros;  $Cp$  = Montante de capital investido;  $Ct$  = Montante de capital de terceiros investido; e, Ti = Taxa marginal de imposto de renda da empresa sendo avaliada .

Segundo Pacheco (2004, p. 17) o custo do capital de terceiros (Kd) pode ser calculado a partir de "valores de mercado correspondendo à taxa que a empresa poderia obter ou obtém em empréstimos de longo prazo. Considerando que os juros pagos são dedutíveis do imposto de renda, o custo da dívida deve ser ponderado pela alíquota marginal deste imposto".

## **2.3.4 Valor residual**

O valor residual pode ser considerado como a quantificação dos fluxos de caixa não cobertos pelo período de projeção, ao término do mesmo. Como é difícil quantificar e definir um período finito de projeção que englobe todos os fluxos relevantes para consolidação do valor presente da empresa, é utilizado duas abordagens para contornar essa situação. A primeira consiste em considerar um número de períodos tal, que um período adicional dadas às condições de crescimento esperadas e a taxa de desconto, não exerça mais nenhuma alteração significativa no valor presente calculado. Já a segunda consiste em determinar um período finito, como 5 ou 10 anos, e a partir do último ano projetado, determinar um valor residual proveniente das operações dos anos seguintes não incluídos na período da avaliação, que seria determinado com base nas expectativas de crescimento do fluxo de caixa.

De uma maneira mais simples o valor residual pode ser definido como o valor presente do fluxo de caixa previsto da empresa para além do período de projeção estabelecido. Segundo Trizi (2004, p. 17) "quanto se imagina hoje que o empreendimento valerá ao final do horizonte do projeto".

Para cálculo do valor residual (VR) utiliza-se a seguinte fórmula:

$$
VR = \frac{FC_{t+1}}{r - g_t}
$$

Em que:  $FC_{t+1}$  = Fluxo de caixa do último período projetado; r = Taxa de desconto utilizado; e,  $g_t$  = Taxa de crescimento do fluxos de caixa na perpetuidade que deve ser menor que r.

O valor da perpetuidade é estimado, no geral, por meio da análise do fluxo de caixa livre do último período de projeção, dimensionado pela expectativa de crescimento para os anos futuros. Ensina Silva (2006, p. 22) que "o valor da perpetuidade aparece como um dos elementos mais relevantes na avaliação, uma vez que, em determinadas empresas grande parte do valor pode ser explicada pelo valor presente da perpetuidade".

Além da fórmula, Pacheco (2004, p. 24) cita que "o valor residual pode ser calculado como algum múltiplo de resultado da empresa, por exemplo, 4 vezes o EBITDA", porém, lembra o mesmo autor, que essa abordagem tem caráter subjetivo maior e mistura dois métodos de avaliação, por isso é pouco utilizada na prática.

#### **2.3.5 Determinação do valor empresarial**

Para determinar o valor empresarial, independente do método utilizado para cálculo do valor residual, utiliza-se a seguinte fórmula:

$$
VE = VPFC + VR
$$

Em que: VE = Valor empresarial; VPFC = Valor presente dos fluxos de caixa livre do acionista (FCLA); e, VR = Valor residual.

De acordo com Pacheco (2004), o valor empresarial sofre efeitos do custo médio ponderado de capital, pois se o endividamento diminuir o CMPC o valor da empresa crescerá, caso contrário ele irá decrescer.

### **3 A EMPRESA VICUNHA SIDERURGIA S. A.**

Na sequência, utilizando-se os demonstrativos financeiros e relatórios contábeis da empresa Vicunha Siderurgia, disponíveis no site da Bolsa de Valores de São Paulo – Bovespa, apurou-se o valor da empresa pela utilização do método do fluxo de caixa descontado.

#### **3.1 Descrição da empresa**

A Vicunha Siderurgia S. A. pertence ao Grupo Vicunha, que atua no ramo siderúrgico e têxtil. Os dados utilizados para analisar o valor da empresa pertencem apenas ao ramo siderúrgico. A empresa foi fundada em 1998 e é uma *holding* cuja atividade preponderante é a participação societária no capital de outras. O investimento principal é a participação acionária na Companhia Siderúrgica Nacional. Tem como principal instalação industrial a Usina Presidente Vargas (UPV), localizada no município de Volta Redonda, estado do Rio de Janeiro. Atende às indústrias da linha branca, construção civil e automobilística.

#### **3.2 Demonstrativos financeiros**

A utilização da análise dos demonstrativos financeiros pode facilitar a gestão financeira de uma empresa e auxiliar na tomada de decisões. Os demonstrativos mais importantes são o balanço patrimonial, as demonstrações do resultado do exercício e a demonstração do fluxo de caixa.

Para analisar os resultados obtidos a partir dos demonstrativos financeiros pode-se utilizar análise horizontal e vertical, que são consideradas técnicas simples de aplicação, mas ao mesmo tempo muito importantes no que se refere à riqueza de informações. A análise horizontal é a comparação de uma série de dados em relação à mesma série em outro período, representa a evolução do balanço e de seus vários componentes ao longo do tempo. A análise vertical, por sua vez, é a comparação entre uma série de dados com outro valor base, apresenta a participação de cada componente no todo através de dados percentuais.

### **3.2.1 Balanço patrimonial**

O balanço patrimonial é uma das principais declarações financeiras de uma empresa e é constituído pelo ativo, que compreende os bens, direitos e as demais aplicações de recursos controlados pela entidade, capazes de gerar benefícios econômicos futuros, originados de eventos ocorridos. Também, é constituído pelo passivo que compreende as origens de recursos representados pelas obrigações para com terceiros, resultantes de eventos ocorridos que exigirão ativos para a sua liquidação. E, por fim, o patrimônio líquido que compreende os recursos próprios da empresa, sendo seu valor a diferença positiva entre o valor do ativo e o valor do passivo.

Para elaboração do balanço patrimonial da empresa Vicunha Siderurgia S. A. foram utilizados os demonstrativos financeiros e relatórios contábeis dos anos de 2009 e 2010, publicados no site Bovespa. No quadro 1 apresenta-se o ativo do balanço patrimonial da empresa Vicunha Siderurgia S. A., dos anos 2009 e 2010.

| Descrição                      | 2009       | 2010       |
|--------------------------------|------------|------------|
| Ativo total                    | 30.773.361 | 37.925.581 |
| Ativo circulante               | 12.864.670 | 15.833.094 |
| Caixa e equivalentes de caixa  | 7.981.138  | 10.270.485 |
| Contas a receber               | 1.327.941  | 1.367.759  |
| Estoques                       | 2.605.373  | 3.355.786  |
| Tributos a recuperar           | 763.624    | 481.986    |
| Despesas antecipadas           | 15.814     | 12.997     |
| Outros ativos circulantes      | 170.780    | 344.081    |
| Ativo não circulante           | 17.908.691 | 22.092.487 |
| Ativo realizável a longo prazo | 5.995.883  | 5.749.840  |
| Investimentos                  | 321.902    | 2.103.624  |
| Imobilizado                    | 11.133.347 | 13.776.567 |
| Intangivel                     | 457.559    | 462.456    |

**Quadro 1:** Ativo do balanço patrimonial Vicunha Siderurgia S. A. - 2009/2010

Fonte: Elaborado pelos autores.

Mediante a realização da análise horizontal no ativo do balanço patrimonial é possível verificar um aumento de 23,07% no ativo circulante e de 23,36% no ativo não circulante. No ativo circulante dois dados apresentaram variações significativas, ou seja, o caixa aumentou em 28,68% e os tributos a recuperar diminuíram 36,88%. Por sua vez, dentro do ativo não circulante a variação mais expressiva foi em relação aos investimentos, com um aumento de 553,50%. De acordo com dados presentes no relatório da administração da Vicunha Siderurgia o aumento nos investimentos pode ser explicado pela aprovação pelos acionistas da Companhia Siderúrgica Nacional (CSN), do desdobramento do número de ações representativas do capital social da CSN, operação pela qual cada ação do capital social passou a ser representada por duas ações após o desdobramento.

Realizando-se a análise vertical, no ano de 2010, o ativo circulante e o ativo não circulante representam 41,75% e 58,25%, respectivamente, em relação ao ativo total. Dentro do ativo circulante caixa e equivalentes de caixa correspondem a 27,08% do ativo total, e no ativo não circulante o imobilizado corresponde a 36,33% do ativo total.

O quadro 2 mostra o passivo do balanço patrimonial, e os dados que se destacam na análise horizontal são o aumento de 12,51%, 26,52% e 19,73% para passivo circulante, passivo não circulante e patrimônio líquido, respectivamente.

| Descrição                         | 2009       | 2010       |
|-----------------------------------|------------|------------|
| Passivo total                     | 30.773.361 | 37.925.581 |
| Passivo circulante                | 4.017.034  | 4.519.662  |
| Obrigações sociais e trabalhistas | 134.190    | 164.799    |
| Fornecedores                      | 504.228    | 521.156    |
| Obrigações fiscais                | 365.410    | 305.606    |
| Empréstimos e financiamentos      | 1.113.920  | 1.308.632  |
| Outras obrigações                 | 1.608.931  | 1.889.044  |
| Provisões                         | 290.355    | 330.425    |
| Passivo não circulante            | 20.196.178 | 25.551.196 |
| Empréstimos e financiamentos      | 13.153.681 | 18.780.815 |
| Outras obrigações                 | 3.666.323  | 4.067.435  |
| Tributos diferidos                | 30.040     |            |
| Provisões                         | 3.346.134  | 2.702.946  |
| Patrimônio líquido consolidado    | 6.560.149  | 7.854.723  |
| Capital social realizado          | 1.181.499  | 1.181.499  |
| Reservas de capital               | 18.664     | 18.664     |

**Quadro 2:** Passivo do balanço patrimonial Vicunha Siderurgia S. A. – 2009/2010

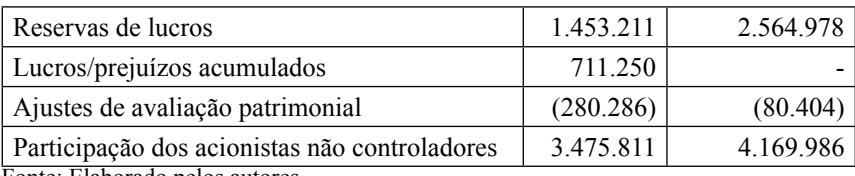

Fonte: Elaborado pelos autores.

Realizando-se uma análise vertical com dados de 2010 é possível destacar que 49,52% do passivo total correspondem a empréstimos e financiamentos do passivo não circulante. Isso significa que a empresa está buscando capital de terceiros para manter o seu fluxo de caixa e o passivo circulante representa apenas 11,92% do passivo total, que corresponde às obrigações de curto prazo da empresa.

## **3.2.2 Demonstração do resultado do exercício**

É uma demonstração contábil cujo objetivo principal é evidenciar a formação do resultado líquido em um exercício, essa demonstração é realizada mediante o confronto das receitas, custos e despesas que são apuradas segundo o princípio contábil do regime de competência.

O quadro 3 apresenta a demonstração do resultado do exercício para a empresa Vicunha Siderurgia, em 2009 e 2010.

**Quadro 3:** Demonstração do resultado do exercício Vicunha Siderurgia S. A. - 2009/2010

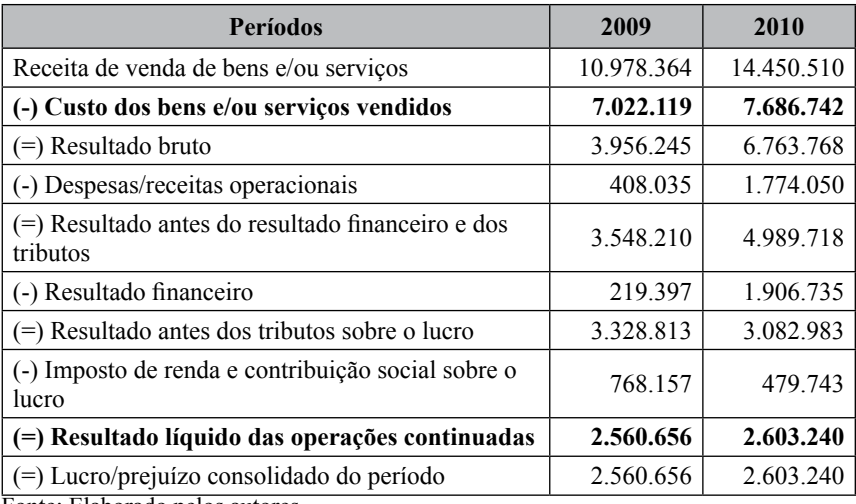

Fonte: Elaborado pelos autores.

Através da análise horizontal da DRE percebe-se um aumento de 31,63% na receita bruta da empresa, comparando-se 2009 e 2010. Pode-se perceber que os custos e despesas também apresentaram aumento, em que o custo dos bens e/ ou serviços vendidos teve um aumento de 9,46% e as despesas operacionais um aumento de 334,78%. A partir desses dados é possível verificar que mesmo com um aumento significativo na receita, não ocorre com o lucro da empresa.

### **3.3 Projeção dos demonstrativos financeiros**

A projeção dos demonstrativos financeiros é um conjunto de valores e relações financeiras úteis, abrangendo um período futuro e que suportarão uma decisão. É um procedimento que possibilita à administração medir o valor de mercado da empresa.

Foram realizadas projeções para os próximos oito anos para o balanço patrimonial e para a demonstração do resultado do exercício da empresa Vicunha Siderurgia, o percentual utilizado foi de 4% ao ano. A projeção de crescimento do Produto Interno Bruto (PIB) se situa nessa faixa de percentual, explicando, assim a utilização desse valor para elaboração dos cálculos, pois se leva em consideração que a empresa deve manter, ao menos, um crescimento semelhante ao crescimento da economia do país.

#### **3.3.1 Projeção do balanço patrimonial**

Apresenta-se no quadro 4 a projeção do balanço patrimonial da empresa Vicunha Siderurgia para os próximos oito anos.

A projeção foi realizada tomando-se como base os dados financeiros da empresa Vicunha Siderurgia, no ano de 2010. É possível identificar, por meio da análise horizontal do quadro 4 que, caso a empresa mantenha o crescimento igual a projeção do PIB, apresentará um aumento total de 31,59% em suas contas. É importante salientar que, essa projeção não considera possíveis crises no setor siderúrgico ou até mesmo uma alavancagem nas vendas e exportações, por esse motivo a projeção é apenas uma análise para identificar uma possível condição financeira da empresa para daqui há oito anos.

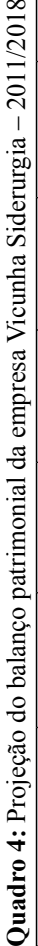

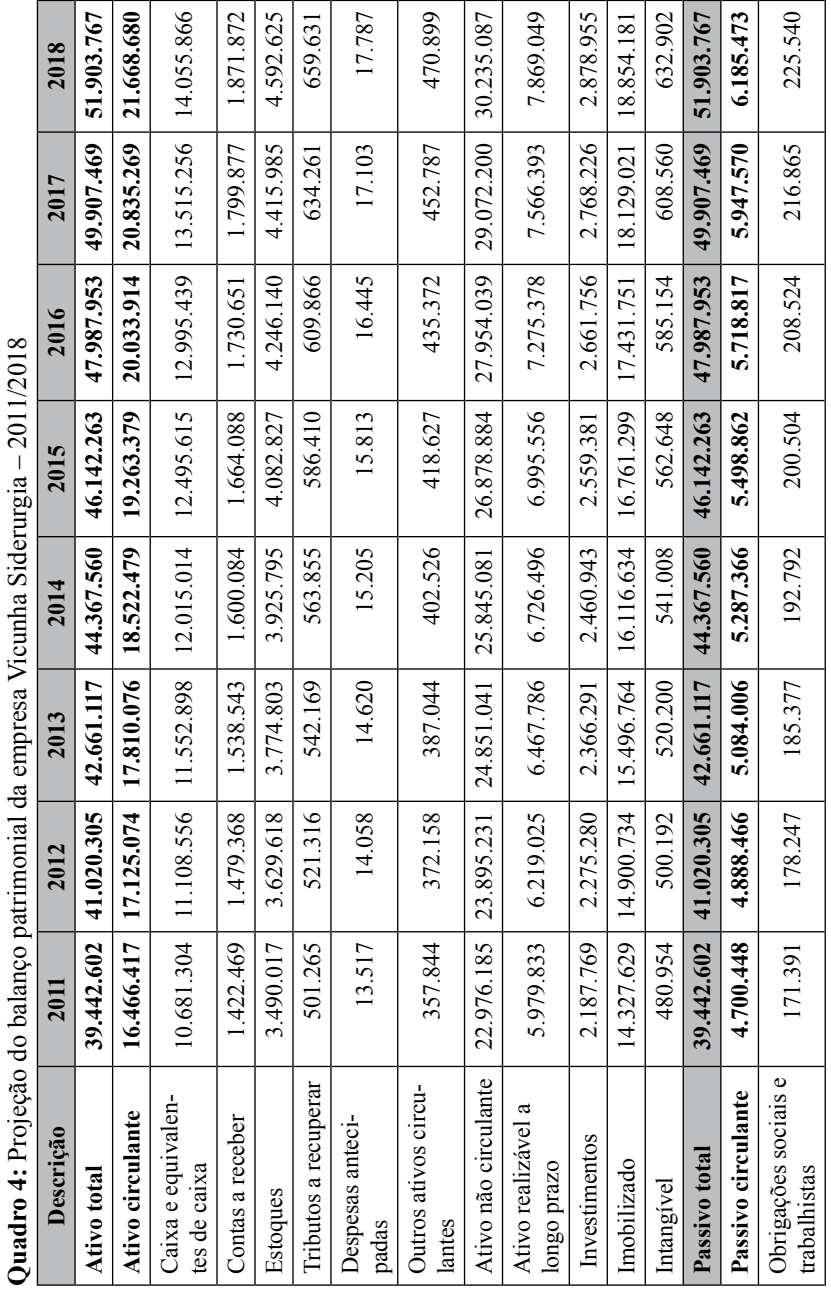

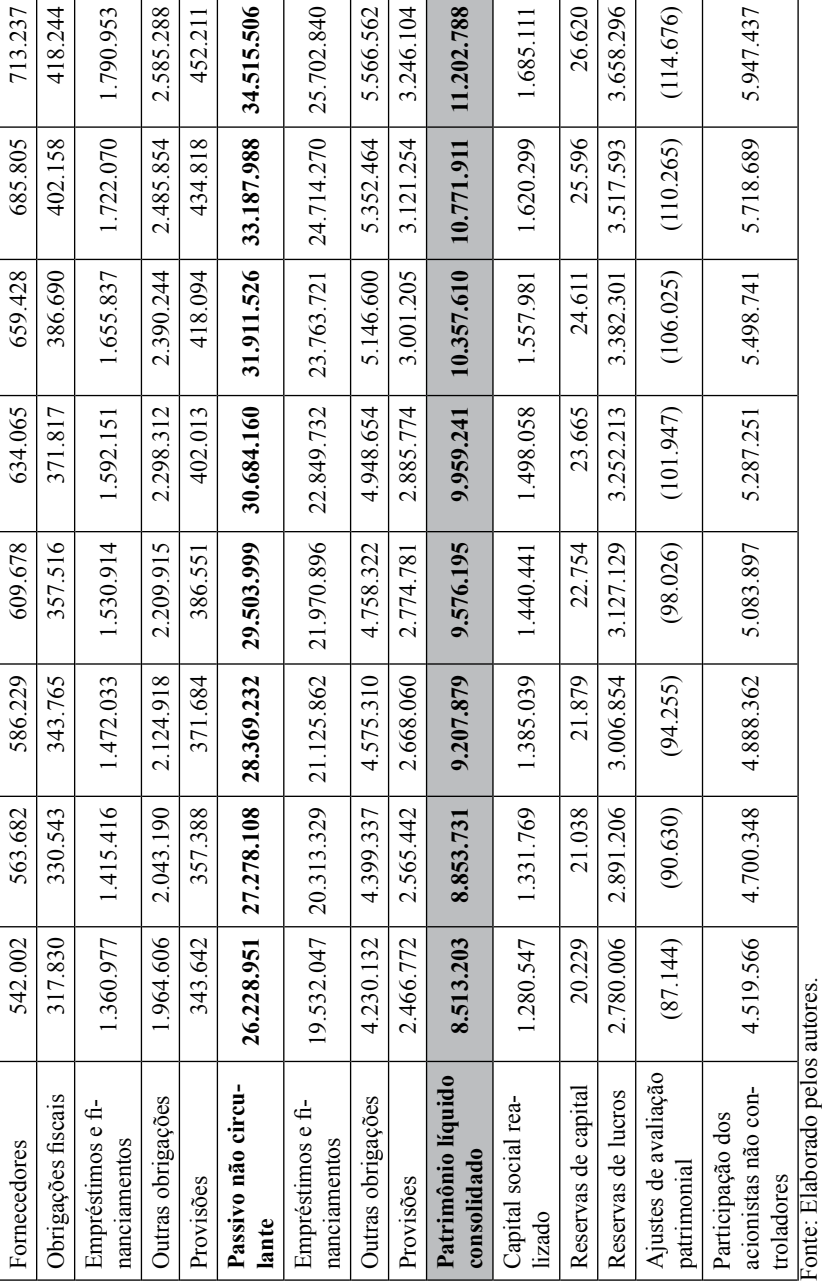

## **3.3.2 Projeção da demonstração do resultado do exercício**

Apresenta-se, no quadro 5, uma projeção da demonstração do resultado do exercício, para os anos de 2011 a 2018, da empresa Vicunha.

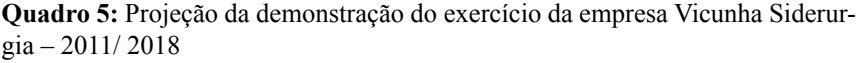

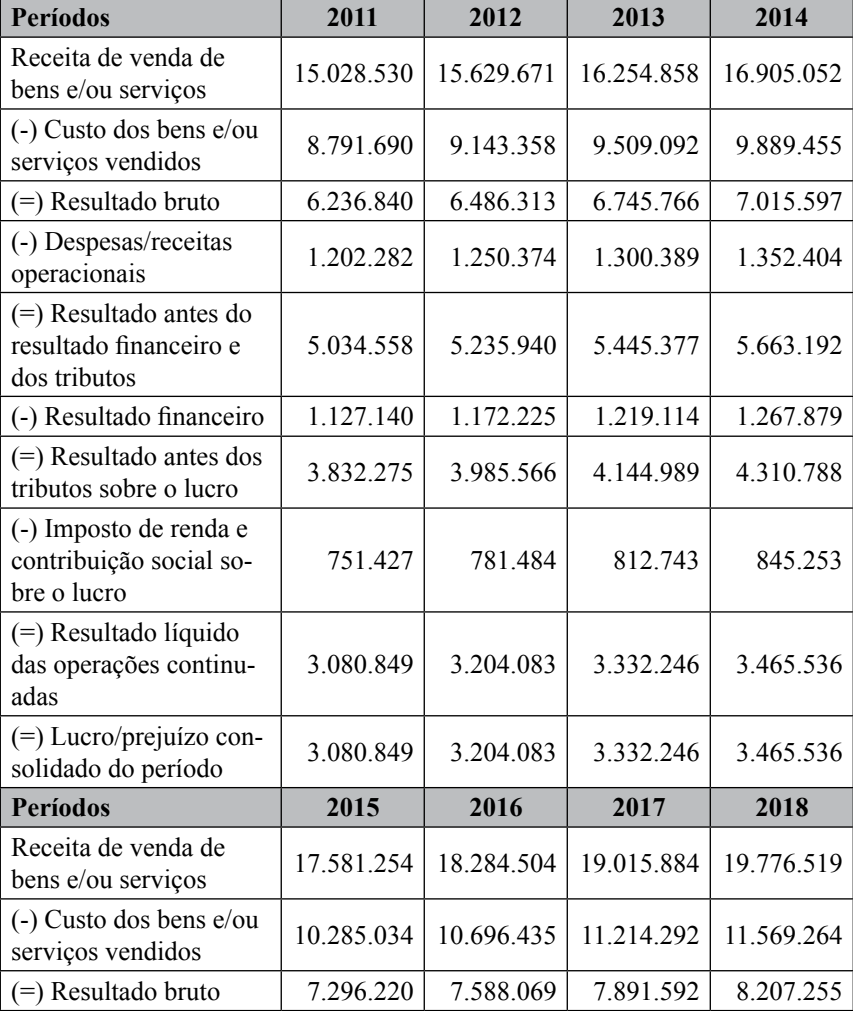

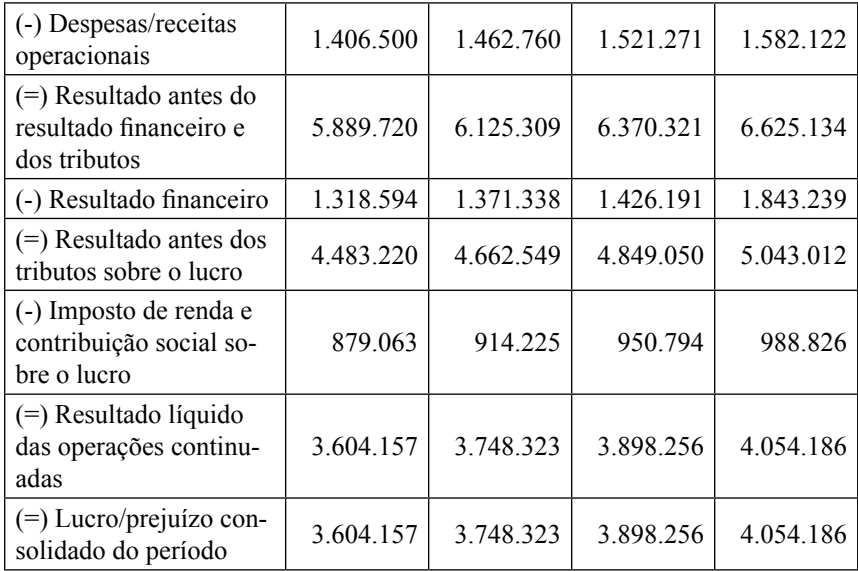

Fonte: Elaborado pelos autores.

Para realizar a projeção da demonstração do resultado do exercício foi utilizada a taxa de 4%, assim como foi feito para o balanço patrimonial, pois essa taxa é a perspectiva de crescimento para o país no período determinado.

### **3.4 Fluxo de caixa livre**

O fluxo de caixa livre utiliza o denominado fluxo de caixa operacional, que é gerado pelas operações normais da empresa, desconsiderando empréstimos. É o montante financeiro que estará disponível para investimentos em ativos fixos e necessidades de capital de giro.

Para encontrar o valor do fluxo de caixa livre é necessário calcular, antecipadamente, o valor do lucro operacional ajustado, também conhecido por NOPAT (*Net Operating Profit After Taxes*) que representa o lucro gerado nas operações da empresa, independente de como ela é financiada. O objetivo principal do NOPAT é medir a geração de lucros dos ativos da empresa, que resultam das decisões operacionais de seus administradores.

O quadro 6 mostra o cálculo necessário para encontrar-se o valor do NOPAT para a empresa Vicunha Siderurgia.

| Operação                                                       | 2011      | 2012      | 2013      | 2014      |
|----------------------------------------------------------------|-----------|-----------|-----------|-----------|
| Resultado antes do re-<br>sultado financeiro e dos<br>tributos | 5.034.558 | 5.235.940 | 5.445.377 | 5.663.192 |
| Aliquota IR                                                    | 34%       | 34%       | 34%       | 34%       |
| <b>NOPAT</b>                                                   | 3.322.808 | 3.455.720 | 3.593.949 | 3.737.707 |
| Operação                                                       | 2015      | 2016      | 2017      | 2018      |
| Resultado antes do re-<br>sultado financeiro e dos<br>tributos | 5.889.720 | 6.125.309 | 6.370.321 | 6.625.134 |
| Aliquota IR                                                    | 34%       | 34%       | 34%       | 34%       |
| <b>NOPAT</b>                                                   | 3.887.215 | 4.042.704 | 4.204.412 | 4.372.588 |

**Quadro 6:** Cálculo do NOPAT da Vicunha Siderurgia – 2011/2018

Fonte: Elaborado pelos autores.

Após os cálculos do NOPAT, são realizados os cálculos da variação do capital de giro operacional líquido, que resulta da diferença entre o ativo circulante operacional e o passivo circulante operacional. O quadro 7 apresenta os cálculos para variação do capital de giro operacional líquido no período projetado.

**Quadro 7:** Cálculo da variação do capital de giro operacional líquido da Vicunha Siderurgia – 2010/2018

| Capital de giro                     | 2011       | 2012       | 2013       | 2014       |
|-------------------------------------|------------|------------|------------|------------|
| Ativo circulante opera-<br>cional   | 15.593.791 | 16.217.542 | 16.866.244 | 17.540.893 |
| Passivo circulante ope-<br>racional | 1.031.223  | 1.072.472  | 1.115.371  | 1.159.986  |
| Capital de giro líquido             | 14.562.568 | 15.145.070 | 15.750.873 | 16.380.907 |
| Variação do CGOL                    | 560.099    | 582.502    | 605.802    | 630.035    |
| Capital de giro                     | 2015       | 2016       | 2017       | 2018       |
| Ativo circulante opera-<br>cional   | 18.242.529 | 18.972.230 | 19.731.119 | 20.520.363 |
| Passivo circulante ope-<br>racional | 1.206.386  | 1.254.642  | 1.304.828  | 1.357.021  |
| Capital de giro líquido             | 17.036.143 | 17.717.588 | 18.426.291 | 19.163.342 |
| Variação do CGOL                    | 655.236    | 681.445    | 708.703    | 737.051    |

Fonte: Elaborado pelos autores.

A confrontação dos valores dos CGOL anuais determina se a empresa investe em sua atividade operacional. De acordo com os valores encontrados para a empresa Vicunha Siderurgia é possível concluir que essa empresa realiza investimentos, pois as variações são positivas.

O próximo dado necessário para calcular o fluxo de caixa livre é a variação no ativo imobilizado líquido, que resulta da diferença entre o saldo atual e o saldo anterior do ativo imobilizado líquido. O quadro 8 demonstra os cálculos para a variação no ativo imobilizado líquido da empresa Vicunha Siderurgia, para os anos 2011 a 2018.

| Imobilizado líquido                        | 2011       | 2012       | 2013       | 2014       |
|--------------------------------------------|------------|------------|------------|------------|
| Ativo imobilizado lí-<br>quido             | 14.327.629 | 14.900.734 | 15.496.764 | 16.116.634 |
| Variação no ativo imo-<br>bilizado líquido | 551.062    | 573.105    | 596.030    | 619.870    |
| Imobilizado líquido                        | 2015       | 2016       | 2017       | 2018       |
| Ativo imobilizado lí-<br>quido             | 16.761.299 | 17.431.751 | 18.129.021 | 18.854.181 |
| Variação no ativo imo-<br>bilizado líquido | 644.665    | 670.452    | 697.270    | 725.160    |

**Quadro 8:** Variação no ativo imobilizado líquido da Vicunha Siderurgia - 2011/2018

Fonte: Elaborado pelos autores.

A variação no ativo imobilizado líquido é o saldo dos investimentos em equipamentos necessários para operacionalização da empresa, tais como: máquinas, instalações, veículos, entre outros. De acordo com os resultados encontrados no quadro 8 a empresa realiza investimentos em itens para sua atividade operacional, pois o resultado foi positivo.

Além desses valores é necessário calcular a variação em outros ativos de longo prazo e outros passivos de longo prazo, dados pelo resultado da diferença entre o saldo de outros ativos de longo prazo e o saldo de outros passivos de longo prazo. O cálculo está demonstrado no quadro 9.

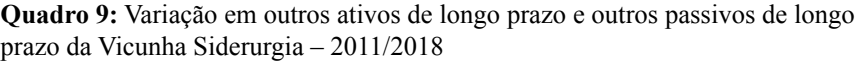

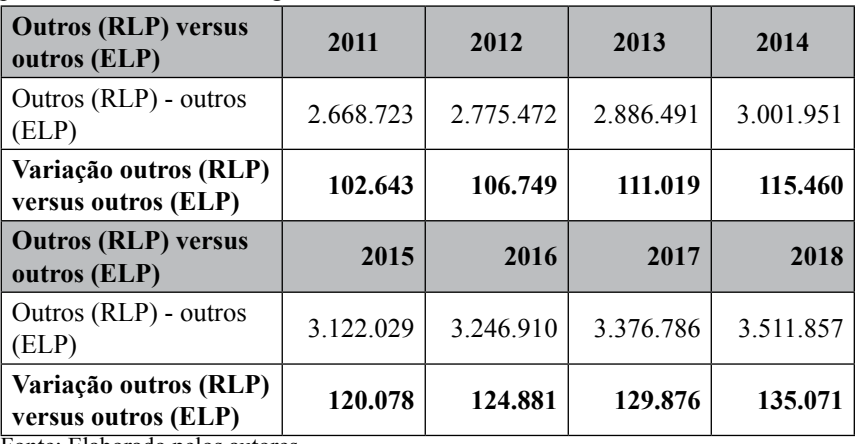

Fonte: Elaborado pelos autores.

O último dado necessário para o cálculo é a variação em outros itens do ativo permanente, que resulta da variação das demais contas componentes do ativo imobilizado. O cálculo está demonstrado no quadro 10.

**Quadro 10:** Variação outros itens do ativo permanente da Vicunha Siderurgia – 2011/2018

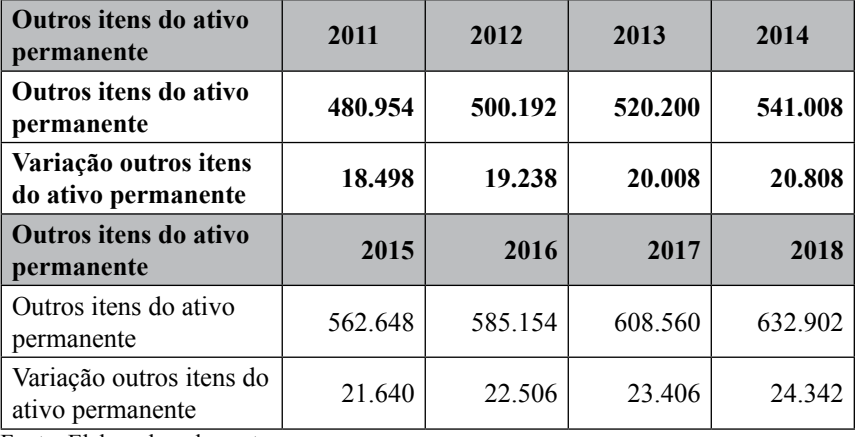

Fonte: Elaborado pelos autores.

Após a realização de todos os cálculos é possível encontrar o valor do

fluxo de caixa livre através da operação descrita no quadro 11. As variações positivas foram lançadas como negativas, pois representam mais recursos necessários para investimentos.

| Operação                                                    | 2011      | 2012      | 2013      | 2014      |
|-------------------------------------------------------------|-----------|-----------|-----------|-----------|
| <b>NOPAT</b>                                                | 5.034.558 | 5.235.940 | 5.445.377 | 5.663.192 |
| Variação no capital<br>de giro operacional<br>líquido       | (560.099) | (582.502) | (605.802) | (630.035) |
| Variação no imobiliza-<br>do líquido                        | (551.062) | (573.105) | (596.030) | (619.870) |
| Variação em outros ati-<br>vos e passivos de longo<br>prazo | (102.643) | (106.749) | (111.019) | (115.460) |
| Variação em outros<br>itens do ativo perma-<br>nente        | (18.498)  | (19.238)  | (20.008)  | (20.808)  |
| Fluxo de caixa livre                                        | 3.802.256 | 3.954.345 | 4.112.517 | 4.277.019 |
| Operação                                                    | 2015      | 2016      | 2017      | 2018      |
| <b>NOPAT</b>                                                | 5.889.720 | 6.125.309 | 6.370.321 | 6.625.134 |
| Variação no capital de<br>giro operacional líquido          | (655.236) | (681.445) | (708.703) | (737.051) |
| Variação no imobiliza-<br>do líquido                        | (644.665) | (670.452) | (697.270) | (725.160) |
| Variação em outros ati-<br>vos e passivos de longo<br>prazo | (120.078) | (124.881) | (129.876) | (135.071) |
| Variação em outros<br>itens do ativo perma-<br>nente        | (21.640)  | (22.506)  | (23.406)  | (24.342)  |
| Fluxo de caixa livre                                        | 4.448.101 | 4.626.025 | 4.811.066 | 5.003.509 |

**Quadro 11:** Fluxo de caixa livre Vicunha Siderurgia – 2011/2018

Fonte: Elaborado pelos autores.

O fluxo de caixa livre é a variável mais importante no processo de avaliação da empresa, pois o valor do fluxo de caixa livre é proporcional ao valor da empresa. Desse modo, a meta de maximização da riqueza dos acionistas é dependente da geração contínua e crescente de fluxo de caixa livre.

## **3.5 Custo de capital**

O custo de capital permite identificar como os recursos da empresa estão sendo financiados. Existem, basicamente, dois tipos de recursos que podem ser utilizados: custo de capital próprio e custo de capital de terceiros, muitas vezes os dois recursos são utilizados, e é muito raro uma empresa que utilize apenas o custo de capital próprio.

Independente do tipo de capital utilizado há um custo embutido, resultante da taxa de juros paga pela empresa por utilizar qualquer uma das fontes de capital disponíveis.

A figura 1 representa os percentuais de participação das fontes de capital da Vicunha Siderurgia.

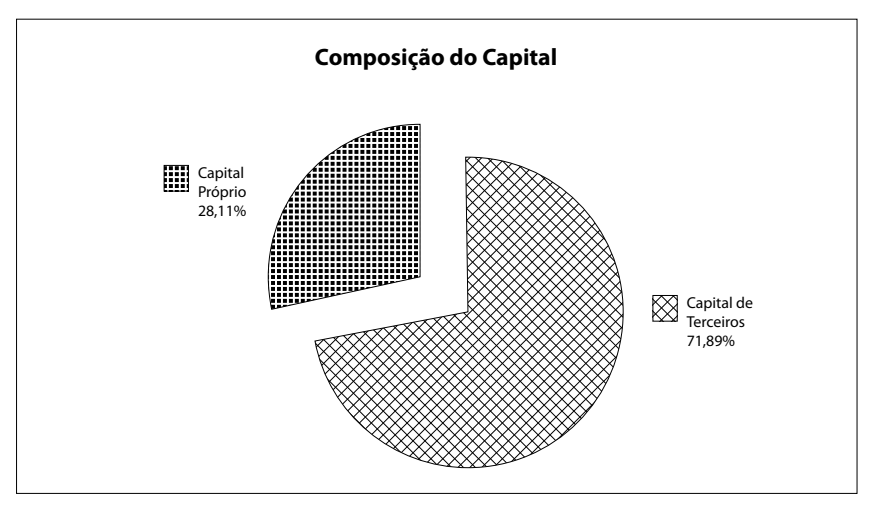

**Figura 1:** Composição do capital da Vicunha Siderurgia S. A. - 2010 Fonte: Elaborado pelos autores.

## **3.5.1 Custo de capital de terceiros**

O custo de capital de terceiros é calculado por meio do valor das despesas financeiras dividido por financiamentos de curto e longo prazo. O valor encontrado é considerado bruto, pois é obtido antes das provisões para o pagamento do imposto de renda (IR). Deve-se salientar que para a apuração do custo de capital, o valor deve ser apresentado em termos líquidos, por esse motivo, deduz-se do valor encontrado a alíquota de 34%, que é a alíquota de IR para a empresa em estudo.

Na figura 1 é possível verificar que a Vicunha Siderurgia S.A. possuía 71,89% de capital de terceiros no ano de 2010. Esse capital pode ser utilizado para elevar o capital de giro, para investimentos no setor de produção, para compra de imobilizado, entre outros, cada empresa determina onde é melhor ocorrer à aplicação desse tipo de capital.

**Quadro 12:** Cálculo do custo de capital de terceiros da empresa Vicunha Siderurgia - 2010

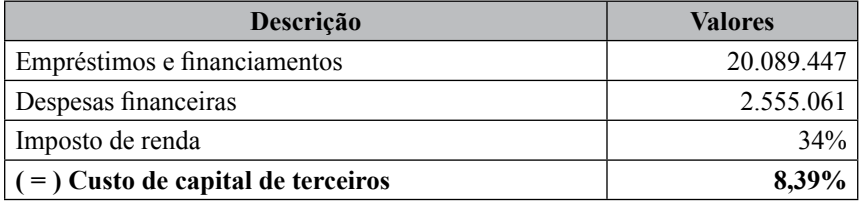

Fonte: Elaborado pelos autores.

De acordo com o quadro 12 o custo que a empresa possui, para utilizar os recursos de terceiros é de 8,39%. Na literatura não é possível encontrar um valor padrão ou ideal do custo de capital de terceiros, porém analisando-se a empresa Vicunha Siderurgia pode-se determinar que esse valor é considerado bom para os seus administradores, visto que a empresa possui aproximadamente 72% de recursos de terceiros na composição do seu capital.

#### **3.5.2 Custo de capital próprio**

Conforme citado anteriormente, o custo de capital próprio é a expectativa da taxa de retorno mínima requerida pelos investidores durante um determinado período de tempo. Para a empresa em questão foi utilizado o modelo de *Capital Asset Pricing Model (*CAPM) para realizar o cálculo do custo de capital próprio. O quadro 13 demonstra os cálculos.

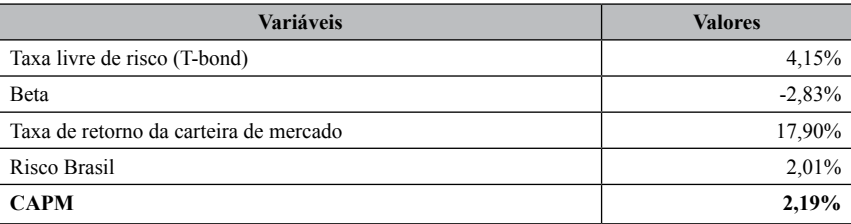

**Quadro 13:** Cálculo do custo de capital próprio da empresa Vicunha Siderurgia - 2010

Fonte: Elaborado pelos autores.

Para realizar o cálculo do custo de capital próprio utilizou-se a taxa de retorno da carteira de mercado, a taxa livre de risco (T-bond) e o risco Brasil. Os dados utilizados foram extraídos dos indicadores de economia do Instituto Assaf, referentes ao ano de 2010. Além disso, foi utilizado o Beta, que representa o risco sistêmico ou específico da empresa.

O resultado do CAPM demonstra que é melhor a empresa ter mais capital próprio investido do que capital de terceiros, pois o custo de 2,19% para manter o capital próprio é menor se comparado ao valor de 8,39% do capital de terceiros. Porém, na composição do capital é verificado apenas 28% de capital próprio, isso pode ser explicado através da hipótese de que a empresa necessitou realizar empréstimos e financiamentos para manter-se no mercado, visto que não possuía capital próprio disponível.

## **3.5.3 Custo médio ponderado de capital (CPMC)**

O custo médio ponderado de capital (CPMC) pode ser compreendido como o valor pago pela empresa nos fundos obtidos das fontes de capital, conforme descrito anteriormente. O quadro 14 demonstra os cálculos realizados para encontrar o valor de CPMC.

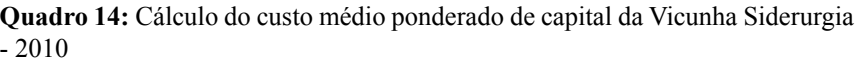

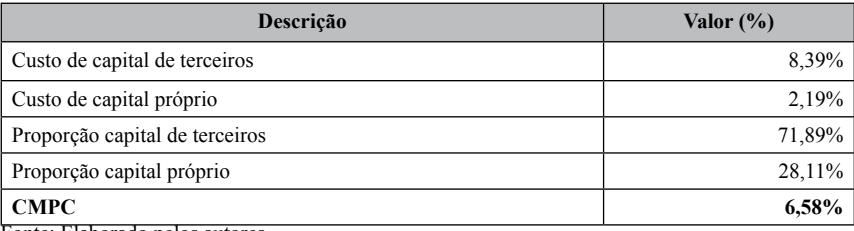

Fonte: Elaborado pelos autores.

Para realizar o cálculo foi multiplicado o custo de capital de terceiros (8,39%) pela sua proporção no capital da empresa (71,89%), ao resultado somou-se o produto da multiplicação entre o custo de capital próprio (2,19%) e sua proporção no capital (28,11%). Dessa maneira chegou-se ao valor de 6,58%, que é o custo médio que a empresa possui para manter os seus recursos.

## **3.6 Valor residual**

O valor residual pode ser considerado como a quantificação dos fluxos de caixa não cobertos pelo período de projeção ao seu término. Para cálculo do valor residual utilizou-se o valor do fluxo de caixa livre do último ano projetado (2018) e a taxa de 4,00% como base para crescimento dos fluxos de caixa livre.

| Descrição                                 | <b>Valores</b> |
|-------------------------------------------|----------------|
| Crescimento para os fluxos de caixa livre | 4,00%          |
| CMPC                                      | 6,58%          |
| Fluxo de caixa livre do ano de 2018       | 2.750.964      |
| Valor residual                            | 111.095.508    |

**Quadro 15:** Cálculo do valor residual da empresa Vicunha Siderurgia

Fonte: Elaborado pelos autores.

Além dos dados já citados anteriormente, também foi utilizado o custo médio ponderado de capital. Após realização dos cálculos observa-se o valor de R\$ 111.095.508, isso significa que ao final da projeção a empresa Vicunha Siderurgia S. A. apresenta o valor mencionado.

## **3.7 Valor da empresa**

A partir desse tópico foram efetuados cálculos que permitem identificar o real valor da empresa em termos de mercado, essa questão é importante, pois de forma leiga se acredita que o valor da empresa é medido pelo seu patrimônio líquido, mas ao final dos cálculos será possível mensurar a diferença entre os dois valores.

O tópico está dividido em três partes: valor da operação, valor total de mercado e valor de mercado de patrimônio líquido.

## **3.7.1 Valor da operação**

Considera-se como o valor da operação o valor dos fluxos de caixa

livres produzidos descontados ao custo médio ponderado de capital (CMPC). Através da fórmula, apresentada na sequência, calculou-se o valor da operação da Vicunha Siderurgia S. A.

$$
VO = \frac{FC}{\left(1 + CMPC\right)^n} + \frac{FC}{\left(1 + CMPC\right)^n} + \dots + \frac{FC + VR}{\left(1 + CMPC\right)^n}
$$

$$
VO = \frac{2.090.507}{(1+0,0658)^1} + \frac{2.174.126}{(1+0,0658)^2} + \frac{2.261.089}{(1+0,0658)^3} + \frac{2.351.534}{(1+0,0658)^4} + \frac{2.445.596}{(1+0,0658)^5} + \frac{2.534.420}{(1+0,0658)^6} + \frac{2.645.157}{(1+0,0658)^7} + \frac{2.750.964 + 110.891.572}{(1+0,0658)^8}
$$

$$
VO = 81.176.395
$$

Em que: VO – Valor das operações; FC – Fluxo de caixa do período; CMPC – Custo médio ponderado de capital; n – Período; e, VR – Valor residual.

O cálculo demonstra um valor de R\$ 81.176.395 para a empresa Vicunha Siderurgia S.A., esse valor é utilizado para cálculo do valor total de mercado no próximo tópico.

O cálculo projetado permite aos acionistas e administradores uma visão do que poderá ser conquistado pela empresa em suas operações futuras.

## **3.7.2 Valor total de mercado da empresa**

Conforme demonstrado no quadro 16, para obtenção do valor total de mercado, somam-se ao valor das operações os valores de ativos não-operacionais da empresa que estão registrados no balanço patrimonial.

**Descrição Valores (milhares de R\$)** Valor das operações 81.176.395 Ativos não operacionais 112.484 **Valor total de mercado 81.288.879**

**Quadro 16:** Valor total de mercado da Vicunha Siderurgia S. A.

Fonte: elaborado pelos autores.

O valor somado ao valor das operações corresponde às aplicações financeiras, conforme relacionado no balanço patrimonial, portanto o valor total de mercado da Vicunha Siderurgia S. A. é igual a R\$ 81.288.879.

## **3.7.3 Valor de mercado do patrimônio líquido**

Para cálculo do valor de mercado do patrimônio líquido deve-se utilizar o valor total de mercado, calculado anteriormente, e o valor das dívidas onerosas encontrado no balanço patrimonial da empresa. O quadro 17 apresenta o cálculo do valor de mercado do patrimônio líquido.

**Quadro 17:** Valor de mercado do patrimônio líquido da Vicunha Siderurgia S. A.

| <b>Descrição</b>                       | Valores (milhares de R\$) |
|----------------------------------------|---------------------------|
| Valor total de mercado                 | 81.288.879                |
| Dívidas onerosas                       | 20.089.447                |
| Valor de mercado do patrimônio líquido | 61.199.432                |

Fonte: Elaborado pelos autores.

As dívidas onerosas compreendem os empréstimos e financiamentos da empresa, chegando ao valor de 20.089.447 milhares de R\$. Diminuindo-se esse valor do valor total de mercado é encontrado o valor de 61.199.432 milhares de R\$ para o valor de mercado do patrimônio líquido.

## **3.8** *Market value added (MVA)*

A diferença entre o valor de mercado da empresa e o valor contábil define o valor adicionado pelo mercado ou *market value added* (MVA), em outras palavras pode-se dizer que representa o valor que o mercado pagaria pela empresa e o capital que foi investido.

| Descrição                              | Valores (R\$) |  |  |
|----------------------------------------|---------------|--|--|
| Valor de mercado do patrimônio líquido | 61.199.432    |  |  |
| Patrimônio líquido de 2010             | 7.854.723     |  |  |
| MVA (Market Value Added)               | 53.344.709    |  |  |
|                                        |               |  |  |

**Quadro 18:** Cálculo *market value added* da Vicunha Siderurgia S. A.

Fonte: Elaborado pelos autores.

A análise dos valores apresentados no quadro 18 permite afirmar que o real valor da Vicunha Siderurgia S. A. é aproximadamente oito vezes maior do que o seu patrimônio líquido. A realização desse cálculo é de suma importância para verdadeiramente avaliar a empresa, pois caso ocorra a participação da mesma em uma negociação como venda, fusão, ou aquisição, o seu valor de mercado será utilizado de maneira correta.

O MVA, normalmente, não é observado dentro das organizações, pois a busca pelo lucro por período e a análise dos relatórios contábeis mascaram essa informação, que se resume no aumento do bem intangível.

## **4 CONSIDERAÇÕES FINAIS**

O estudo permitiu uma avalição concreta do real valor da empresa Vicunha Siderurgia S. A. por meio do modelo de fluxo de caixa descontado. Dessa forma, a partir desse valor tornou-se claro a importância da realização de tal avaliação, pois, geralmente, o administrador ou acionista avaliam a empresa somente pelo valor de seu patrimônio líquido, esquecendo-se dos bens intangíveis.

Na empresa avaliada o valor de mercado do patrimônio líquido apresenta-se aproximadamente oito vezes maior do que o valor de seu patrimônio líquido, ou seja, se a empresa fosse negociada em algum tipo de transação apenas pelo seu patrimônio líquido ocorreria uma perda de 53.344.709 milhares de reais.

A utilização do método de fluxo de caixa descontado é uma das maneiras de realizar essa avaliação, como citado anteriormente existem vários modelos de avaliação, cada um com sua particularidade e dificuldade. Uma das principais vantagens do método escolhido é que possibilita uma comparação entre o valor contábil da empresa com o seu valor de mercado, além disso, o resultado é mais consistente, pois leva em consideração o lucro proveniente de investimentos realizados.

É importante salientar que a avaliação de empresas é imprescindível não somente para companhias de grande porte, pois também pode ser aplicada a empresas menores por seus próprios administradores, a fim de mensurar o valor que verdadeiramente possuem. Assim, resta analisar o melhor método para a empresa, escolher e aplicar os seus valores.

Após a realização dessa avaliação sugere-se a própria empresa e estudiosos do tema que apliquem outros métodos de avaliação, a fim comparar e escolher o mais adequado aos propósitos de negócio.

# **REFERÊNCIAS**

ASSAF NETO, A. **Finanças corporativas e valor.** São Paulo: Atlas, 2003.

COSTA, R. S.; VALLIM, M. S. A importância da avaliação de empresas nas estratégias de diversificação de mercados internacionais. In: CONGRESSO

DO INSTITUTO FRANCO BRASILEIRO DE ADMINISTRAÇÃO DE EMPRESAS, 2., 2003, Franca. **Anais**... Franca: Instituto Franco Brasileiro, 2003. Disponível em: <http://www.ifbae.com.br/congresso2/pdf/trab28.pdf>. Acesso em: 20 jul. 2011.

FAMÁ, R.; SANTIAGO FILHO, J. L. Avaliação de empresas através de múltiplos: uma comparação entre as empresas do Brasil e dos EUA. In: SEMINÁRIO EM ADMINISTRAÇÃO, 5., 2001, São Paulo. **Anais**... São Paulo: Universidade de São Paulo, Faculdade de Economia e Administração, 2001. Disponível em: <http://www.ead.fea.usp.br/semead/5semead/Financas. htm>. Acesso em: 28 jul. 2011.

MACHADO, M. R. R. Fluxo de caixa descontado: metodologias e critérios adotados na determinação da taxa de desconto. In: SEMINÁRIO EM ADMINISTRAÇÃO, 10., 2007, São Paulo. **Anais**... São Paulo: Universidade de São Paulo, Faculdade de Economia e Administração, 2007. Disponível em: <http://www.ead.fea.usp.br/semead/10semead/sistema/resultado/ trabalhosPDF/198.pdf>. Acesso em: 10 ago. 2011.

Martins, E. Avaliação de empresas: da mensuração contábil à econômica. **Caderno de Estudos FIPECAFI,** São Paulo, v. 13, n. 24, p. 28-37, jul./dez. 2000.

MATERLANC, R. et al. Utilização da metodologia de avaliação de empresas: resultados de uma pesquisa no Brasil. In: SEMINÁRIO EM ADMINISTRAÇÃO, 8., 2005, São Paulo. **Anais**... São Paulo: Universidade de São Paulo, Faculdade de Economia e Administração, 2005. Disponível em: <http://www.ead.fea.usp.br/Semead/8semead/resultado/>. Acesso em: 16 ago. 2011.

Müller, A. N.; Teló, A. R. Modelos de avaliação de empresas. **Revista da FAE,** Curitiba, v. 6, n. 2, p. 97-112, maio/dez. 2003.

PACHECO, A. A. S. **Avaliação de empresas**: uma pesquisa sobre metodologias e suas aplicações. 2004. 60 f. Trabalho de conclusão de curso (Administração) - Faculdade de Economia, Administração e Contabilidade, Universidade de São Paulo, São Paulo, 2004.

PAIVA, W. P. Métodos de avaliação de pequenas e médias empresas. In: SEMINÁRIO EM ADMINISTRAÇÃO, 5., 2001, São Paulo. **Anais**... São Paulo: Universidade de São Paulo, Faculdade de Economia e Administração, 2001. Disponível em: <http://www.ead.fea.usp.br/semead/5semead/Financas. htm>. Acesso em: 28 jul. 2011.

Saurin, V.; Lopes, A. L. M.; COSTA Junior, N. C. A. da. Comparação dos modelos de avaliação de empresas com base no fluxo de caixa descontado e no lucro residual: estudo de caso de uma empresa de energia elétrica. **Revista de Administração Mackenzie,** v. 10, n. 1, p. 89-113, jan./fev. 2009.

SCHERRER, C. M. **A indústria siderúrgica brasileira**: um estudo econométrico. 2006. 89 f. Dissertação (Mestrado em Economia) - Universidade Federal do Rio Grande do Sul, Porto Alegre, 2006.

SILVA, L. S. A.; QUELHAS, O. L. G. Sustentabilidade empresarial e o impacto do custo de capital próprio das empresas de capital aberto. **Gestão e Produção,** São Carlos, v. 13, n. 3, p. 385-395, set./dez. 2006.

SILVA, L. W. M. **Métodos de avaliação de empresas**: casos de práticas adotadas no Brasil. 2006. 96 f. Dissertação (Mestrado em Administração) - Faculdade de Economia e Finanças IBMEC, Rio de Janeiro, 2006.

TRIZI, J. S. **Utilização de metodologias de avaliação de empresas**: resultados de uma pesquisa no Brasil. 2004. 77 f. Dissertação (Mestrado em Administração) - Universidade de São Paulo, São Paulo, 2004.

ZANDONADI, A. L.; RIBEIRO, K. C. S.; ROGERS, P. Avaliação através do método de fluxo de caixa livre de uma empresa do setor de tecnologia da informação. In: CONGRESSO BRASILEIRO DE CUSTOS, 11., 2004, Porto Seguro. **Anais**... Porto Seguro: SOBER, 2004. Disponível em: <http://mba. financas02.coc.inepad.org.br/file.php/1/Material\_Didatico/Modulo\_8/Aula\_28/ LC1.pdf>. Acesso em: 10 ago. 2011.